证券代码:839005 证券简称:腾盛智能 主办券商:申万宏源承销保荐

## 上海腾盛智能安全科技股份有限公司

# 关于召开 2024 年第一次临时股东大会通知公告

本公司及董事会全体成员保证公告内容的真实、准确和完整,没有虚假记载、 误导性陈述或者重大遗漏,并对其内容的真实性、准确性和完整性承担个别及连 带法律责任。

### 一、会议召开基本情况

(一)股东大会届次

本次会议为 2024 年第一次临时股东大会。

(二)召集人

本次股东大会的召集人为董事会。

(三)会议召开的合法合规性说明

本次股东大会的召集、召开所履行的程序符合《公司法》和《公司章程》的 有关规定。本次会议的召开不需要相关部门批准或履行其他必要程序。

(四)会议召开方式

√现场投票 □网络投票 □其他方式投票

- (五)会议召开日期和时间
	- 1、现场会议召开时间:2024 年 2 月 19 日 10:00。

(六)出席对象

1. 股权登记日持有公司股份的股东。

股权登记日下午收市时在中国结算登记在册的公司全体股东(具体情况详见 下表)均有权出席股东大会(在股权登记日买入证券的投资者享有此权利,在股 权登记日卖出证券的投资者不享有此权利),股东可以书面形式委托代理人出席 会议、参加表决,该股东代理人不必是本公司股东。其中,不包含优先股股东, 不包含表决权恢复的优先股股东。

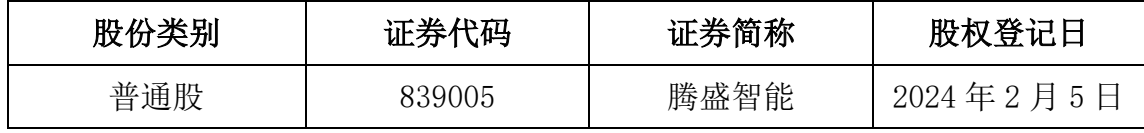

2. 本公司董事、监事、高级管理人员及信息披露事务负责人。

(七)会议地点

上海市徐汇区桂箐路 111 号立明大厦 702 室

#### 二、会议审议事项

(一)审议《关于提名张磊先生为新任监事》

根据《公司法》及公司章程的有关规定,提名张磊先生为公司新任监事,任 职期限自本议案获得股东大会审议通过之日起至第三届监事会任期届满之日止。 该议案内容详见公司 2024 年 1 月 24 日披露于全国中小企业股份转让系统信息披 露平台(www.neeq.com.cn)的《监事任命公告》(公告编号为 2024-005)。

上述议案不存在特别决议议案;

上述议案不存在累积投票议案;

上述议案不存在对中小投资者单独计票议案;

上述议案不存在关联股东回避表决议案;

上述议案不存在优先股股东参与表决的议案;

上述议案不存在审议公开发行股票并在北交所上市的议案。

### 三、会议登记方法

(一)登记方式

1、自然人股东持本人身份证、股东账户卡;

2、由代理人代表自然人股东出席本次会议的,应出示委托人身份证(复印 件)、委托人亲笔签署的授权委托书、股东账户卡和代理人身份证;

3、由法定代表人代表法人股东出席本次会议的,应出示本人身份证、加 盖 法人单位印章的单位营业执照复印件、股东账户卡;

4、法人股东委托非法定代表人出席本次会议的,应出示本人身份证,加盖 法人单位印章并由法定代表人签署的授权委托书、单位营业执照复印件、股东账 户卡。

(二)登记时间:2024 年 2 月 19 日 9:00-10:00

(三)登记地点:上海市徐汇区桂箐路 111 号立明大厦 702 室

## 四、其他

(一)会议联系方式:联系人:朱颖 联系地址:上海市徐汇区桂箐路 111 号立明大厦 702 室 联系电话: 021-54520128

(二)会议费用:参会人员交通、食宿等费用自理

## 五、备查文件目录

《上海腾盛智能安全科技股份有限公司第三届董事会第十四次会议决议》 《上海腾盛智能安全科技股份有限公司第三届监事会第七次会议决议》

上海腾盛智能安全科技股份有限公司董事会

2024 年 1 月 24 日